# ProtoDUNE SP Analysis **Utilities**

Leigh Whitehead ProtoDUNE DRA Meeting 22/08/18

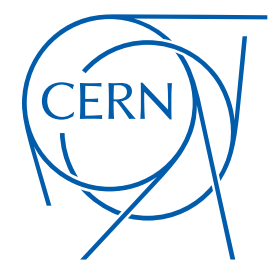

# Introduction

- I want to simplify "doing an analysis" as much as possible
- Analysers shouldn't have to be experts in the LArSoft and art frameworks to perform what should be simple tasks
- I have written a number of utilities that live in dunetpc:
	- dune/Protodune/Analysis/
- These are by no means complete, and I give a few examples here
- If there is anything that "should be easy" or there "must be a simpler way" then we can try to write a utility function to help

# List of Utilities

- I have written the following utilities:
- ProtoDUNEPFParticleUtils
	- Aim here it to simplify using the output from Pandora
	- Allow users to access important information using a single function
	- Encapsulate the Pandora metadata
- ProtoDUNETrackUtils
	- Provide simple access to anab::T0 and anab::CosmicTag information
- ProtoDUNETruthUtils
	- Provide the matching between the GEANT and beam generator truth
	- Match true particles to reconstructed tracks

# **PFParticles**

## Group primary PFParticles by their Pandora slice

Identify the slice tagged as beam-like

Get the PFParticle(s) from the beam slice

/// Get a map of slice index to the PFPartilles within it std::map<unsigned int,std::vector<recob::PiParticle\*>> GetPFParticleSligeMap(art::Event const &evt, const std::string particleLabel) const; /// Try to get the slice tagged as beam unsigned short GetBeamSlice(art::Event const &evt, const std::string particleLabel) const; /// Return the pointers for the PFParticles in the beam slice std::vector<recob::PFParticle\*> GetPFParticlesFromBeamSlice(art::Event const &evt, const std::string particleLabel) const; /// Get the cosmic tag(s) from a given PFParticle std::vector<anab::CosmicTaq> GetPFParticleCosmicTaq(const recob::PFParticle &particle, art::Event const &evt, std::strinq particleLabel) const; /// Get the T0(s) from a given PFParticle std::vector<anab::T0> GetPFParticleT0(const recob::PFParticle &particle, art::Event const &evt, std::string particleLabel) const; /// Access the BDT output used to decide if a slice is beam-like or cosmic-like float GetBeamCosmicScore(const recob::PFParticle &particle, art::Event const &evt, const std::strinq particleLabel) const; /// Use the pandora metadata to tell us if this is a beam particle or not bool IsBeamParticle(const recob::PFParticle &particle, art::Event const &evt, const std::string particleLabel) const; /// Get the reconstructed slice associated with a particle unsigned short GetPFParticleSliceIndex(const recob::PFParticle &particle, art::Event const &evt, const std::string particleLabel) const; /// Get the metadata associated to a PFParticle from pandora const std::map<std::string,float> GetPFParticleMetaData(const recob::PFParticle &particle, art::Event const &evt, const std::string particleLabel) const;

NB: No CosmicTag objects from Pandora (yet)

Get associated T0 and CosmicTag objects<br>Access Pandora metadata for a given track

# **Tracks**

- Only a couple of functions so far...
	- Access associated anab::T0 and anab::CosmicTag objects

/// Get the cosmic tag(s) from a given reco track

std::vector<anab::CosmicTag> GetRecoTrackCosmicTag(const recob::Track &track, art::Event const &evt, std::string trackModule) const; /// Get the T0(s) from a given reco track

std::vector<anab::T0> GetRecoTrackT0(const recob::Track &track, art::Event const &evt, std::string trackModule) const;

# Truth

Three functions currently implemented

Get the best-match MCParticle for a given reconstructed track const simb::MCParticle\* GetMCParticleFromRecoTrack(const recob::Track &track, art::Event const & evt, std::string trackModule) const; const simb::MCParticle\* MatchPduneMCtoG4( const simb::MCParticle & pDunePart, const art::Event & evt ); const simb::MCParticle\* GetGeantGoodParticle(const simb::MCTruth &genTruth, const art::Event &evt) const; Get the G4 MCParticle that matches a Get the GEANT MCParticle corresponding beam generator MCParticle to the good beam particle from the beam (Thanks to James Pillow) generator MCTruth object

- I have included an example module on using these utilities
	- dune/ProtoDUNE/Analysis/UtilityExample module.cc
- Run using the default .fcl file:
	- lar-c runProtoUtilExample.fcl <some\_reco\_file>.root-n <num\_events>
- Tools built into a library ProtoDUNEAnaUtils that needs to be included in the CMakeLists.txt for your module
- Included the headers as usual

#include "dune/Protodune/Analysis/ProtoDUNETrackUtils.h" #include "dune/Protodune/Analysis/ProtoDUNETruthUtils.h" #include "dune/Protodune/Analysis/ProtoDUNEPFParticleUtils.h"

- The example first gets the G4 good particle
- The prerequisite for this is the list of generator MCTruth objects
	- There is only one so we can just use the zeroth element

```
// Truth utility
protoana::ProtoDUNETruthUtils truthUtil;
// Get the generator MCTruth objects and find the GEANT track id of the good particle
auto mcTruths = evt.getValidHandle<std::vector<simb::MCTruth>>(fGeneratorTag);
const simb::MCParticle* geantGoodParticle = truthUtil.GetGeantGoodParticle((*mcTruths)[0],evt);
if(geantGoodParticle != 0x0){
  std::cout << "Found GEANT particle corresponding to the good particle with pdg = " << geantGoodParticle->PdgCode() << std::endl;
<sup>1</sup>
```
• If no match is found then a null pointer is returned, so be careful of that

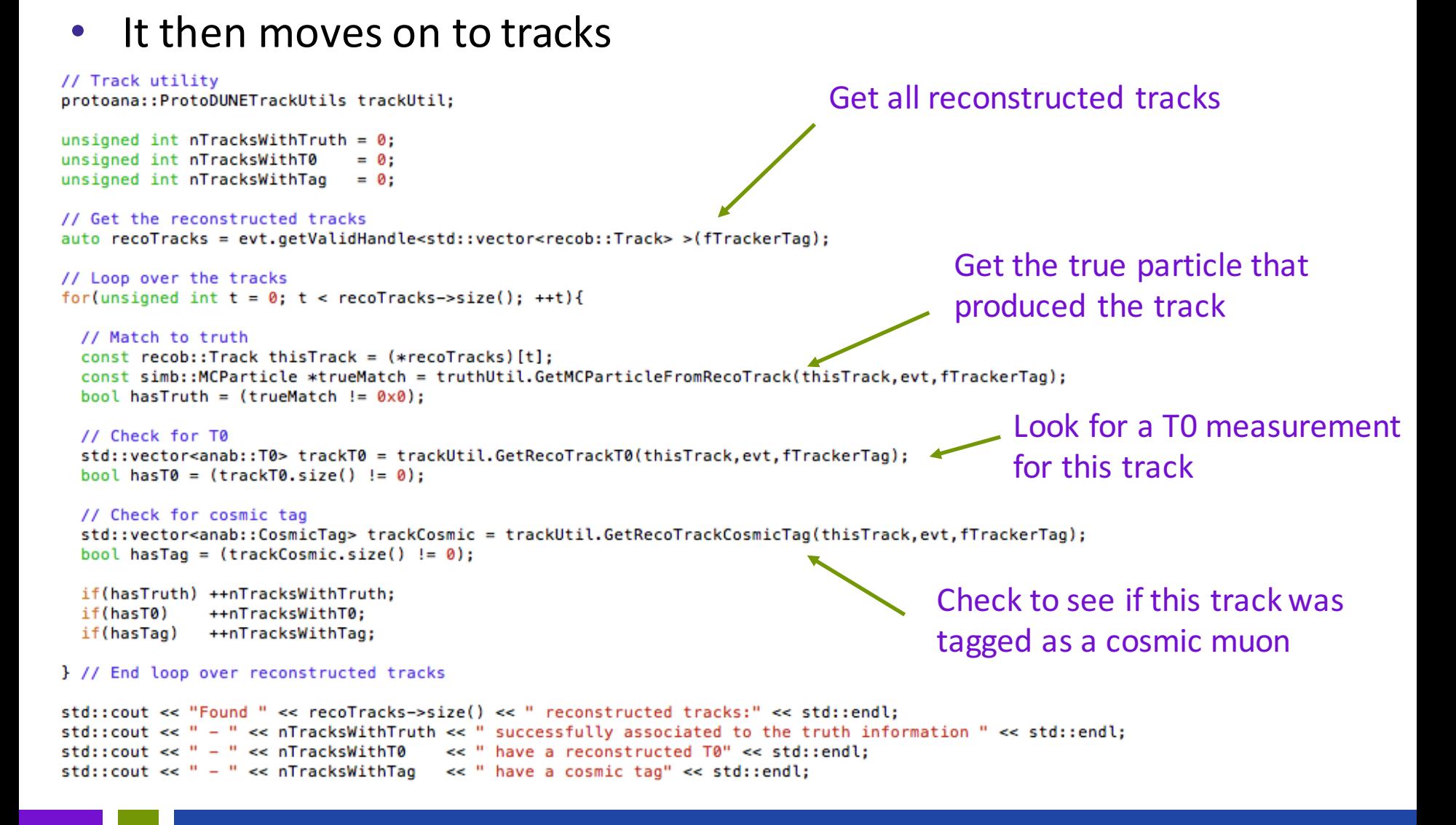

### **Leigh Whitehead 2008 1988 1988 1988 1988 1988 1988 1988 1988 1988 1988 1988**

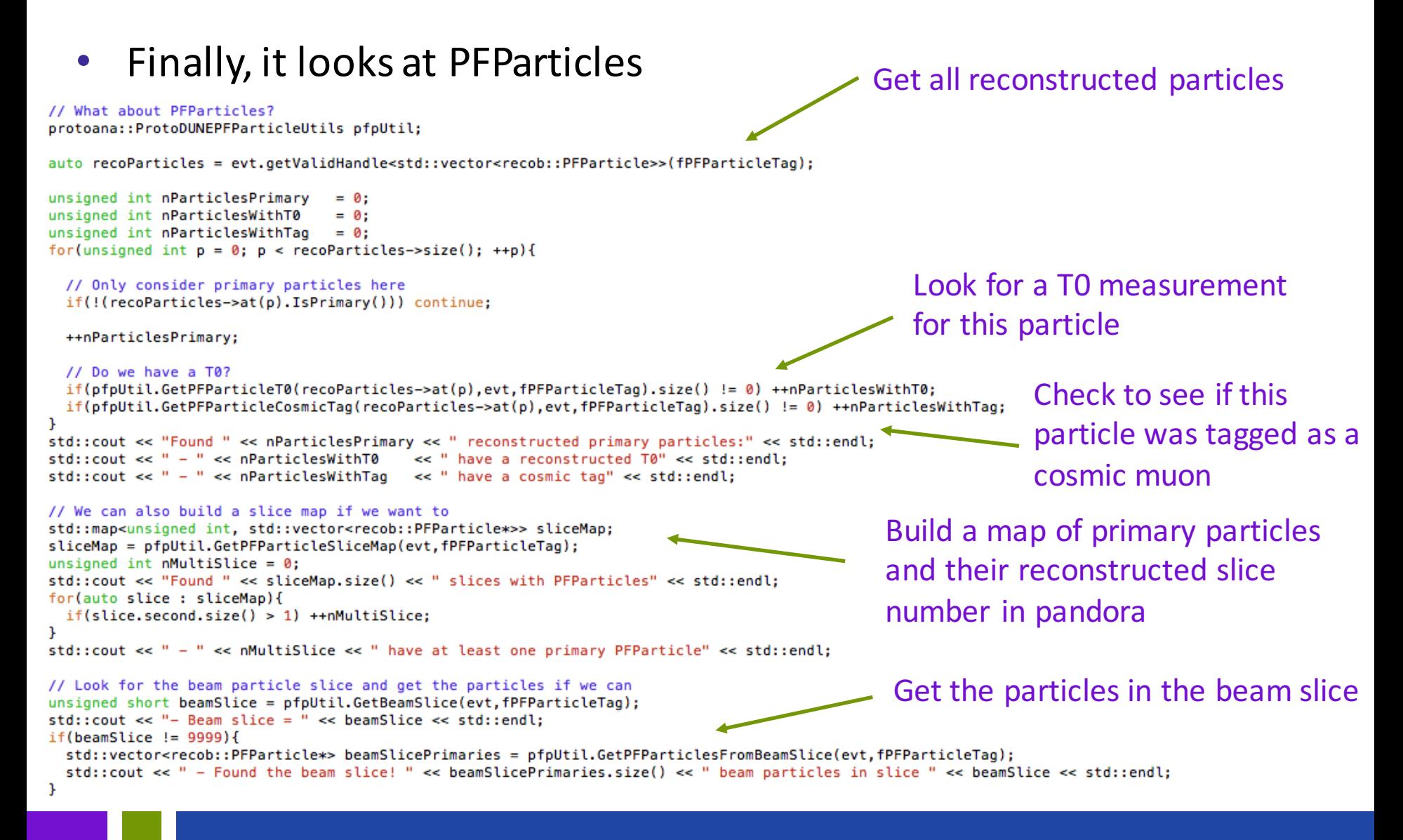

# Summary

- In the process of producing analysis utilities to simplify "doing an analysis"
- Some functionality committed and working
	- New ideas and features welcome!
	- Requests welcome!
- Aim is to encapsulate some of the lengthier features of extracting useful information from art root files
- We also want to avoid each analyser having to write the same code to do what should be a "simple task"